#### **Le Répertoire National des Certifications Professionnelles (RNCP)**

Résumé descriptif de la certification **Code RNCP : 30368**

#### **Intitulé**

Infographiste multi-supports

**AUTORITÉ RESPONSABLE DE LA CERTIFICATION QUALITÉ DU(ES) SIGNATAIRE(S) DE LA CERTIFICATION**

Scop image **Directeur** 

#### **Niveau et/ou domaine d'activité III (Nomenclature de 1969)**

**5 (Nomenclature Europe)**

**Convention(s) :** 

# **Code(s) NSF :**

322t Réalisation du service : élaboration de maquettes, mise en page

**Formacode(s) :** 

### **Résumé du référentiel d'emploi ou éléments de compétence acquis**

Un infographiste Print / Web sait concevoir une maquette, une planche de tendance, ou un élément graphique, et réaliser un document en respectant les règles de typographie et de mise en page. Il est ensuite capable d'exécuter sur ordinateur le document à imprimer, prêt au "flashage". De le décliner pour le numérique, et le web.

Les capacités attestées :

Analyser, concevoir et lire un cahier des charges (brief-client)

Le concepteur graphique rencontre le client.

Il prend en considération la demande de celui-ci en faisant preuve d'écoute.

Suite à cet entretien, il rédige un cahier des charges.

Concevoir et réaliser un avant-projet (pré-maquette)

Le concepteur graphique conçoit ensuite l'avant-projet : - Il corrige, reformule et structure les contenus rédactionnels. - Il choisit les éléments graphiques (logo, typographie, photos, iconographie, illustrations…) en respectant, le cas échéant, la charte graphique. - Il met en page les éléments qu'il a hiérarchisés : titre, accroche, chapeau, textes, images… - Il présente plusieurs pré-maquettes au client, justifie ses choix et ses conseils.

Gérer et exploiter l'outil informatique préparer son poste de travail

L'opérateur PAO identifie choisit les logiciels les mieux adaptés au travail à réaliser.

Il organise et récupère les différentes données sous forme numérique : textes et images.

Il vérifie la possibilité de les exploiter.

Il installe sur son ordinateur les polices adaptées au projet.

Il prépare la mise en page pour l'impression : - En identifiant les contraintes de mise en page liées à la finition et à l'imposition - En définissant le pliage et le nombre de pages - En choisissant un format et un support adaptés - En respectant les contraintes liées aux divers procédés d'impression et de finition

Traiter les images avec les logiciels adaptés

La structure de la mise en page étant optimisée pour l'impression, l'opérateur peut maintenant traiter et préparer les images.

Il recadre les images, en gère la couleur et les profils colorimétriques pour la chaine graphique.

Il réalise des montages avec plusieurs images.

Il définit les formats d'enregistrement en fonction de l'utilisation qui sera faite de ces images sur les autres logiciels.

Il optimise le poids et la qualité des images

Traiter les visuels vectoriels avec les logiciels adaptés

Il traite et prépare ensuite le dessin vectoriel.

Il redessine ou crée les logos, les plans d'accès.

Il dessine à plat les packagings, gère les découpes et les indications de pliages.

Il choisit en fonction des supports sur lesquels seront imprimés ces visuels (papier, carton, verre, plexi, tissus…) : - les formats d'enregistrement - les couleurs (CMJN, pantone) - les différents moyens d'impression (offset, numérique, sérigraphie)

Mettre en page le texte et les visuels finalisés avec les logiciels adaptés

puis il intègre et gère les textes et les images.

Contrôler et mettre en conformité le fichier avant le flashage

Le chef de studio contrôle la mise en page et l'imposition.

Il vérifie la conformité de l'image.

Il vérifie les corrections orthographiques et typographiques.

Il contrôle le dossier flashage : dossier constitué d'éléments concrets et exploitables par l'imprimeur.

Il crée et vérifie les fichiers PDF, avec

Réaliser une mise en page web

Le metteur en page web analyse et élabore un projet graphique qui sera adapté pour la mise en page d'une page web.

Il conçoit sur un logiciel approprié cette mise en page destinée au web.

Il découpe la mise en page et optimise chaque visuel obtenu.

Il prépare et intègre la maquette en HTML et CSS pour que les navigateurs d'Internet puissent l'afficher.

Maitriser la chaine de production

Il est capable de mettre en place des outils de communication multi-supports et de les décliner en fonction du plan de comunication. Il organise et gère les différentes étapes de production (Commande du client/réunion de travail /rétro planning/validation avec la Direction...

#### **Secteurs d'activité ou types d'emplois accessibles par le détenteur de ce diplôme, ce titre ou ce certificat**

**I**mprimerie, Atelier et studio graphique, Agence de communication et de publicité, Maison d'édition, Journaux, Service de communication (entreprise, collectivité territoriale, administration, association, centre de recherche), Agences web

Graphiste-maquettiste

Maquettiste d'édition, Maquettiste de presse, Maquettiste de publicité,

Dessinateur-maquettiste

Opérateur / technicien PAO

Infographiste Print / Web

Chef de projet en communication multi-supports

#### **Codes des fiches ROME les plus proches :**

[E1205](http://recrutement.pole-emploi.fr/fichesrome/ficherome?codeRome=E1205) : Réalisation de contenus multimédias

[E1306](http://recrutement.pole-emploi.fr/fichesrome/ficherome?codeRome=E1306) : Prépresse

**Modalités d'accès à cette certification**

#### **Descriptif des composantes de la certification :**

1. Contrôle continu :

Fiches d'évaluation complétées par les formateurs pour chaque module de formation. Cette évaluation se fait sur des projets développés en formation à partir de cahiers des charges. Le coefficient du contrôle continu est de 3.

2. Épreuve Pratique :

Réalisation à partir d'un cahier des charges précis - d'une plaquette publicitaire - de mises en page web

Le candidat devra, dans un premier temps, réaliser une prémaquette. Il réalisera ensuite son projet conformément à sa prémaquette, en y incluant de la retouche d'images, la création de logo et une mise en page respectant rigoureusement les contraintes techniques de fabrication.

Soutenance orale devant un jury : - présentation du projet (prémaquette, sortie papier, fichiers informatiques dont le dossier flashage et le pdf) - argumentation - entretien

Durée de l'épreuve pratique : 5 jours suivis d'un passage devant le jury le 6

ème jour.

Le coefficient de l'épreuve pratique est de 5.

3. Fiche d'évaluation du tuteur d'entreprise sur le stage pratique :

Le coefficient de l'évaluation du tuteur d'entreprise est de 2.

**Validité des composantes acquises : illimitée**

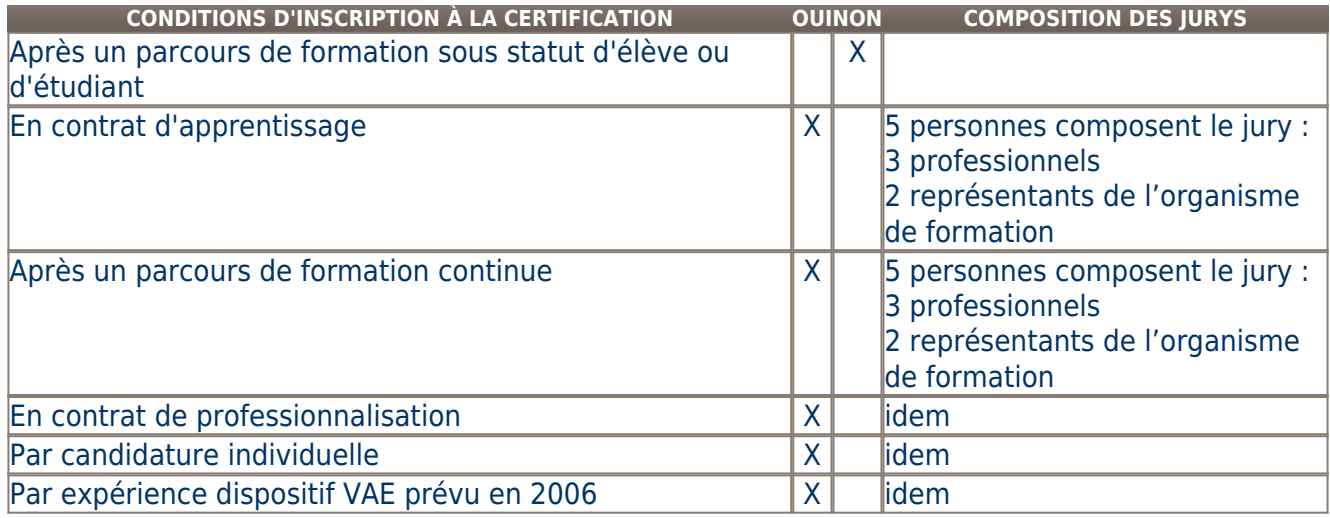

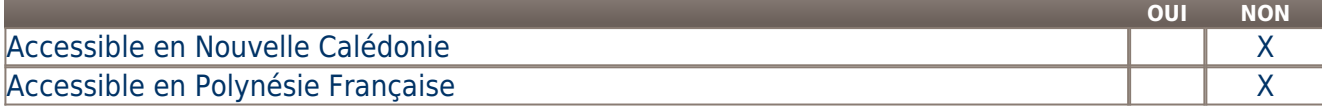

**LIENS AVEC D'AUTRES CERTIFICATIONS ACCORDS EUROPÉENS OU INTERNATIONAUX**

**Base légale**

**Référence du décret général :** 

**Référence arrêté création (ou date 1er arrêté enregistrement) :** 

Arrêté du 09 avril 2018 publié au Journal Officiel du 17 avril 2018 portant enregistrement au répertoire national des certifications professionnelles. Enregistrement pour deux ans, au niveau III, sous l'intitulé "Infographiste multi-supports" avec effet au 01 février 2014, jusqu'au 17 avril 2020.

## **Référence du décret et/ou arrêté VAE :**

## **Références autres :**

Arrêté du 18 avril 2013 publié au Journal Officiel du 28 avril 2013 portant enregistrement au répertoire national des certifications professionnelles. Enregistrement pour trois ans, au niveau IV, sous l'intitulé "Infographiste Print/Web" avec effet au 24 octobre 2011, jusqu'au 28 avril 2016. (En vertu de l'article 22 de la loi n°2009-1437 du 24 novembre 2009 relative à l'orientation et à la formation professionnelle tout au long de la vie, les titulaires ayant obtenu la certification à compter du 01 février 2014 peuvent se prévaloir de l'enregistrement de leur certification au niveau III.)

Arrêté du 02 octobre 2006 publié au Journal Officiel du 24 octobre 2006 portant enregistrement au répertoire national des certifications professionnelles. Enregistrement pour cinq ans, avec effet au 24 octobre 2006, jusqu'au 24 octobre 2011.

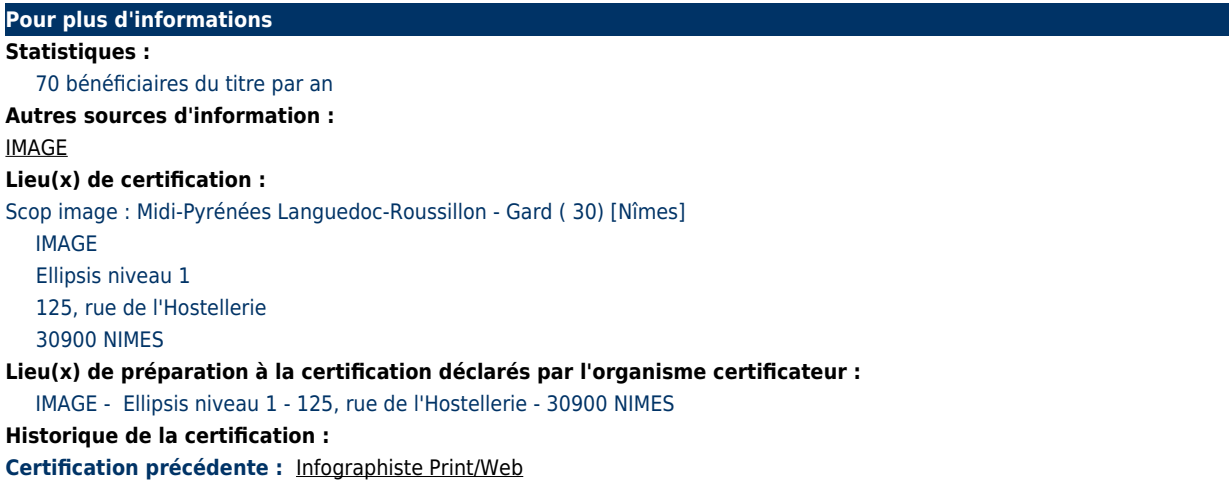